2024/05/03 07:33

## How many records are in my sample?

1/1

On some forms, you will see a **Count** button. This will tell you how many records are present in a sample of data. This can be useful, for example, when you require to perform a printed mail merge, or where you require to submit a specific number of candidates.

Back to Online Users Guide Back to Searching

From: https://iqxusers.co.uk/iqxhelp/ - **iqx** 

Permanent link: https://iqxusers.co.uk/iqxhelp/doku.php?id=ug9-10

Last update: 2017/12/01 16:35

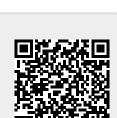

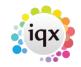